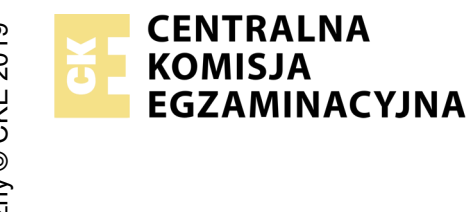

## **EGZAMIN POTWIERDZAJĄCY KWALIFIKACJE W ZAWODZIE Rok 2021 ZASADY OCENIANIA**

*Arkusz zawiera informacje prawnie chronione do momentu rozpoczęcia egzaminu*

Nazwa kwalifikacji: **Montaż, uruchamianie oraz utrzymanie urządzeń i sieci teleinformatycznych**

Oznaczenie arkusza: **EE.10-03-21.01-SG** Oznaczenie kwalifikacji: **EE.10** Numer zadania: **03** Wersja arkusza: **SG**

# **PODSTAWA PROGRAMOWA 2017**

## *Wypełnia egzaminator*

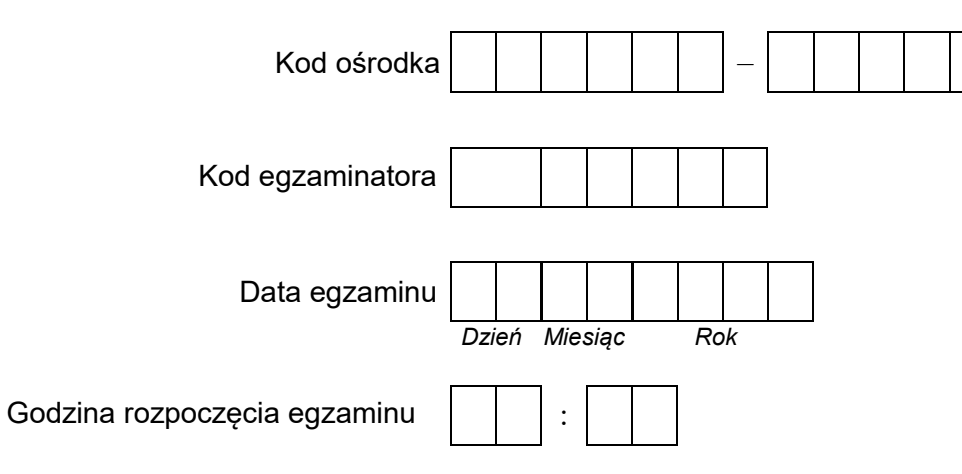

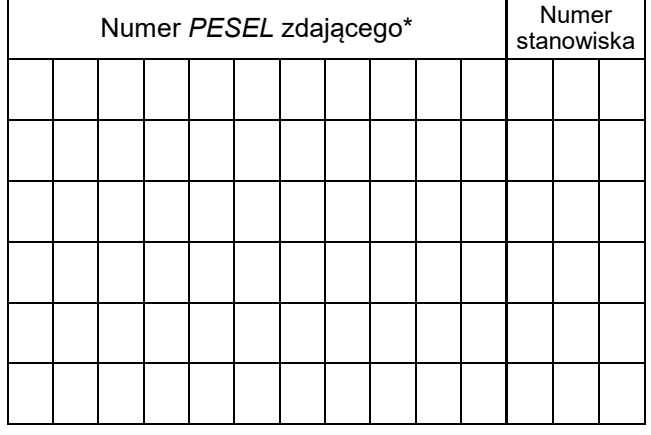

\* w przypadku braku numeru *PESEL* – seria i numer paszportu lub innego dokumentu potwierdzającego tożsamość

## **Egzaminatorze!**

- Oceniaj prace zdających rzetelnie i z zaangażowaniem. Dokumentuj wyniki oceny.
- Stosuj przyjęte zasady oceniania w sposób obiektywny.
- Jeżeli zdający, wykonując zadanie egzaminacyjne, uzyskuje inne rezultaty albo pożądane rezultaty uzyskuje w inny sposób niż uwzględniony w zasadach oceniania lub przedstawia nietypowe rozwiązanie, ale zgodnie ze sztuką w zawodzie, to nadal oceniaj zgodnie z kryteriami zawartymi w zasadach oceniania. Informacje o tym, że zasady oceniania nie przewidują zaistniałej sytuacji, przekaż niezwłocznie w formie pisemnej notatki do Przewodniczącego Zespołu Egzaminacyjnego z prośbą o przekazanie jej do Okręgowej Komisji Egzaminacyjnej. Notatka może być sporządzona odręcznie w trybie roboczym.
- Informuj przewodniczącego zespołu nadzorującego o wszystkich nieprawidłowościach zaistniałych w trakcie egzaminu, w tym w szczególności o naruszeniach przepisów bezpieczeństwa i higieny pracy i o podejrzeniach niesamodzielności w wykonaniu zadania przez zdającego.

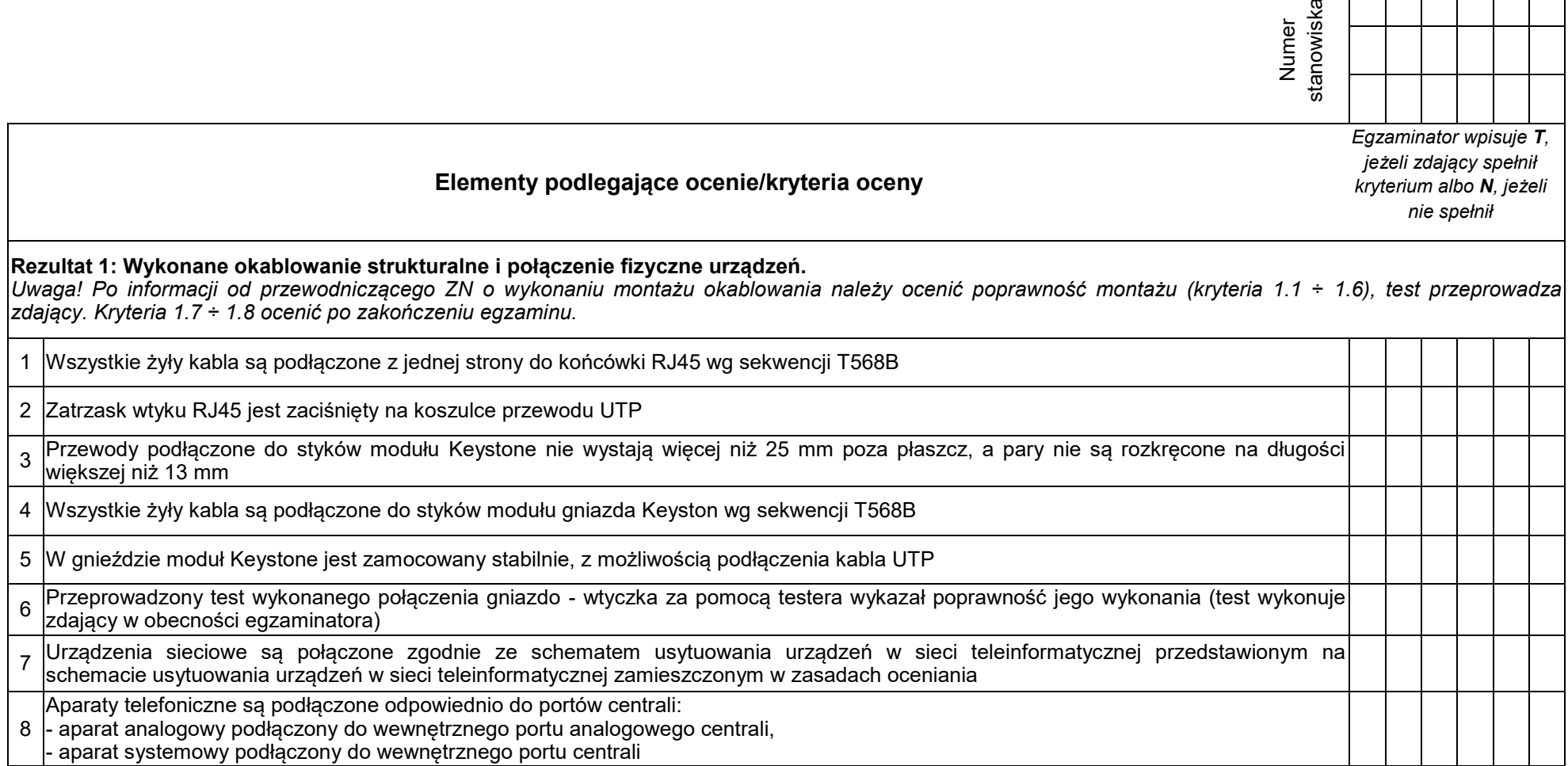

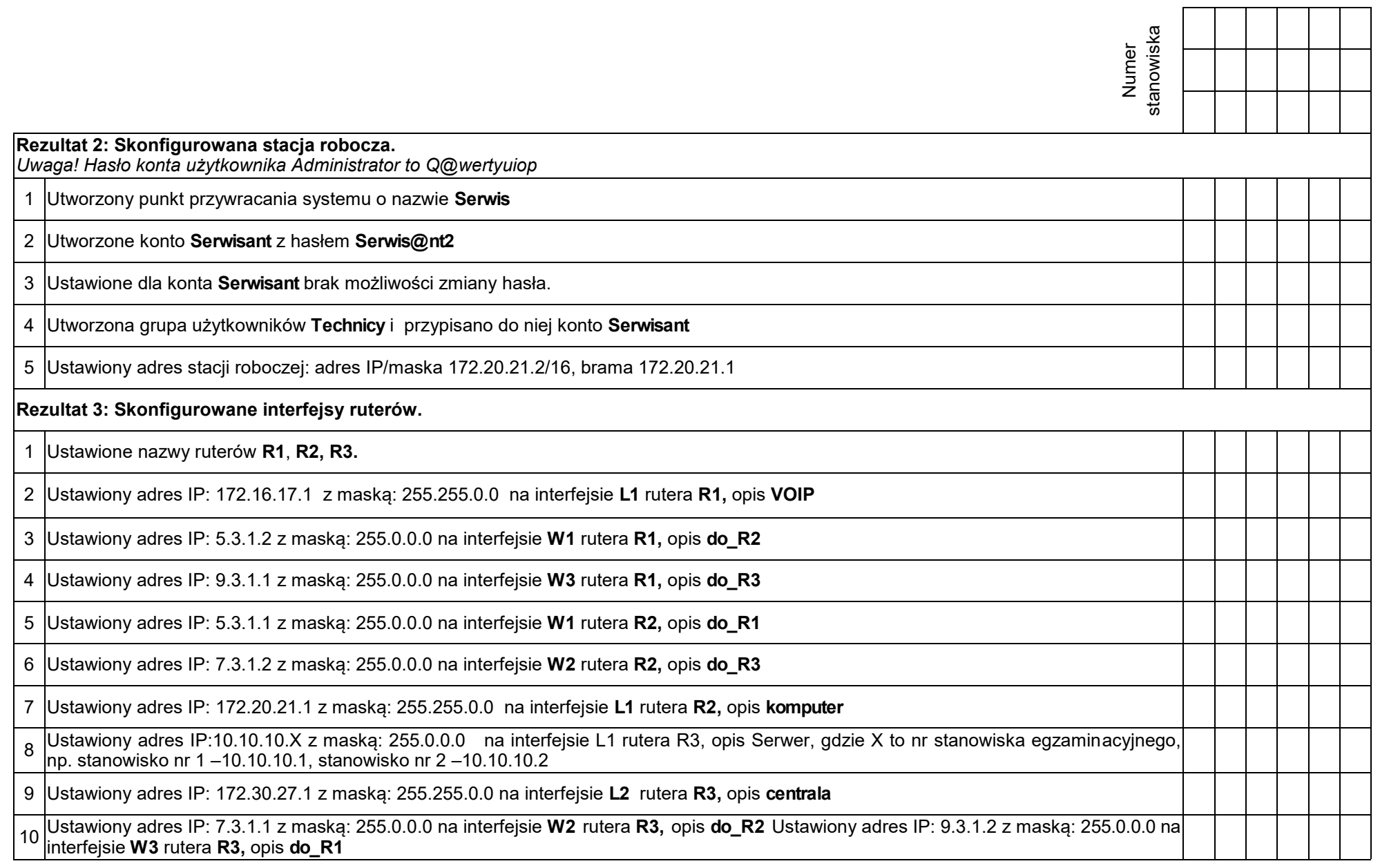

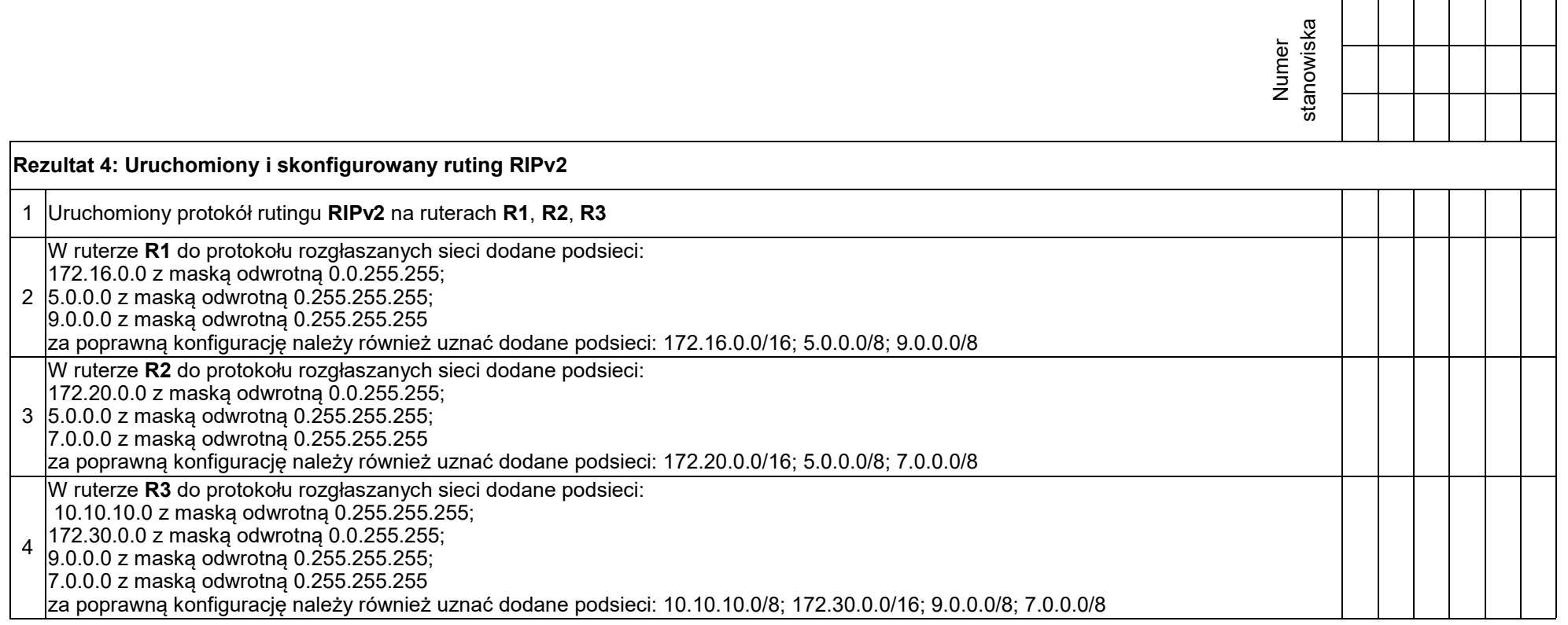

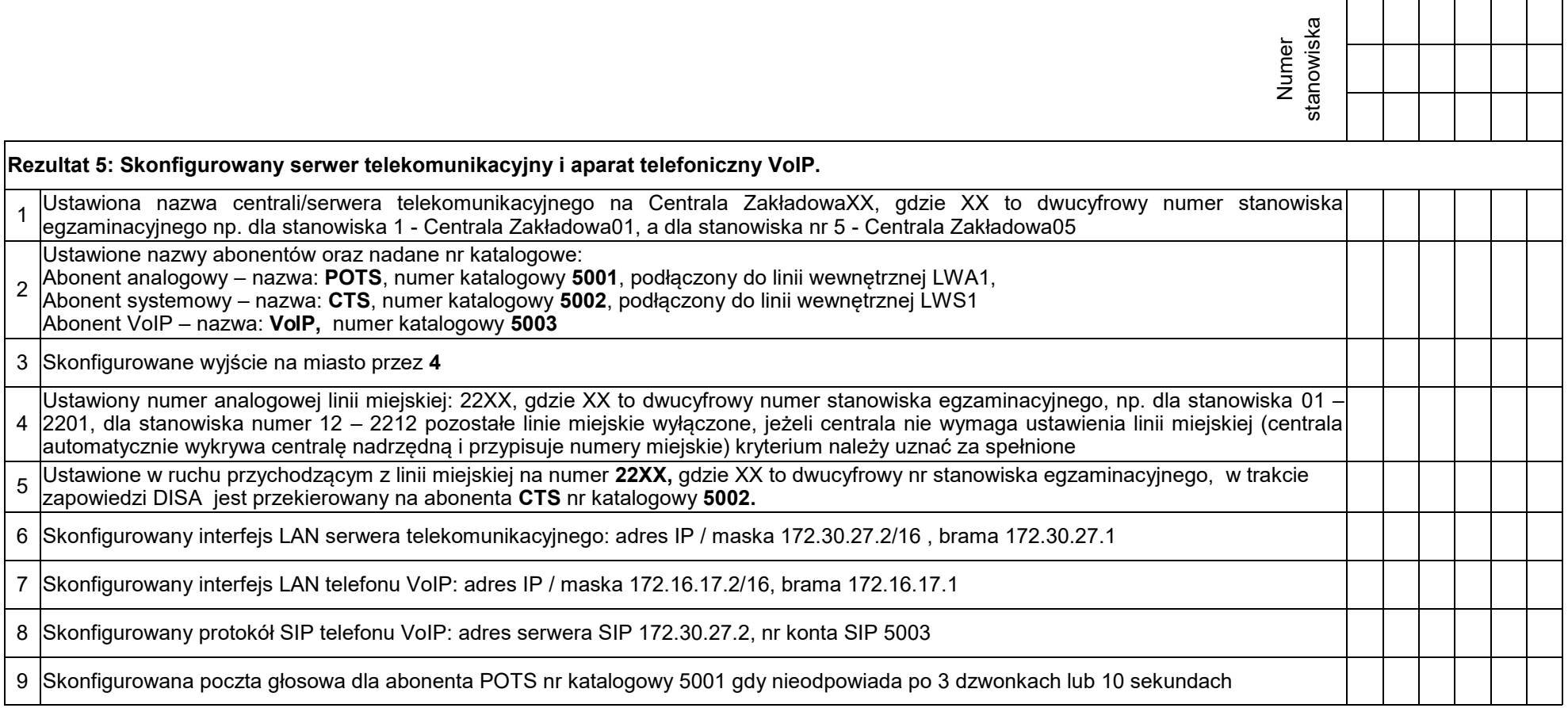

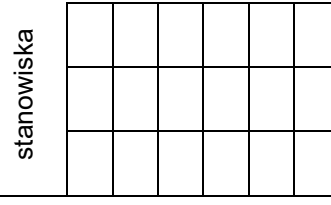

#### **Rezultat 6: Wyniki testów komunikacji urządzeń w sieci oraz połączeń telefonicznych.**

*Uwaga! Po informacji od przewodniczącego ZN o wykonaniu konfiguracji i podłączenia urządzeń należy ocenić wyniki testów połączeń telefonicznych. Testy wykonuje zdający w obecności egzaminatora.*

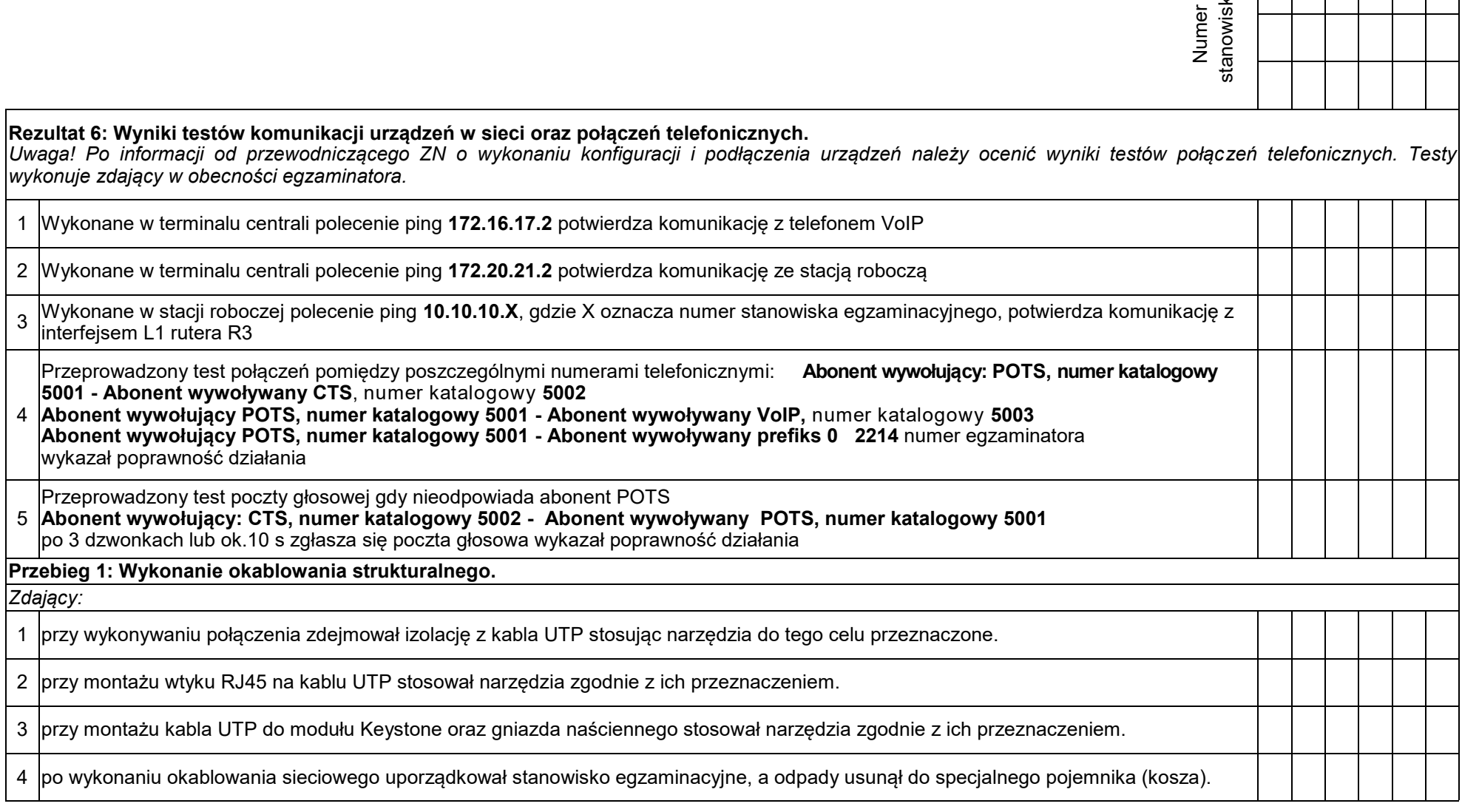

Egzaminator ……………………………………………………………………………. ..........................................................................

*imię i nazwisko data i czytelny podpis*

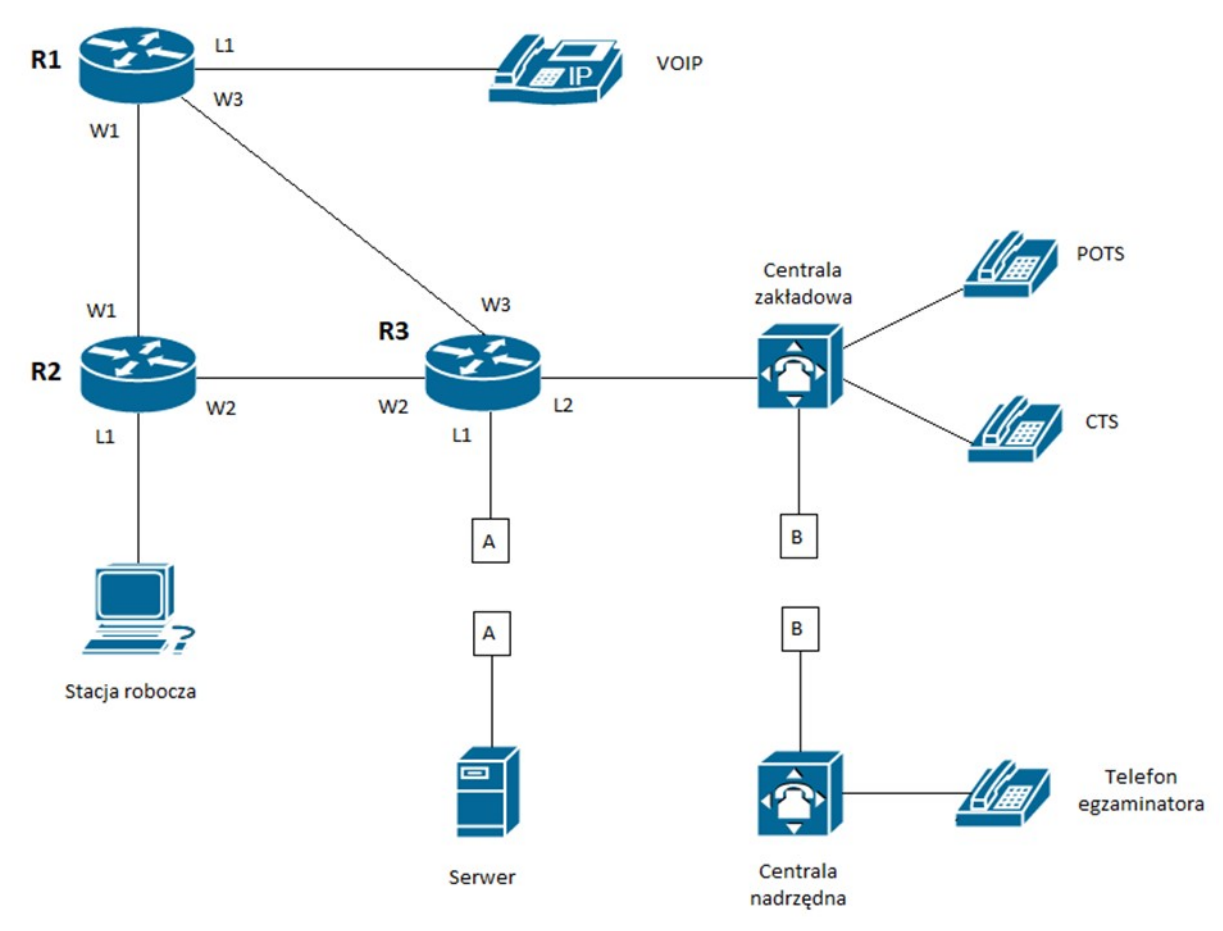

Schemat usytuowania urządzeń w sieci teleinformatycznej

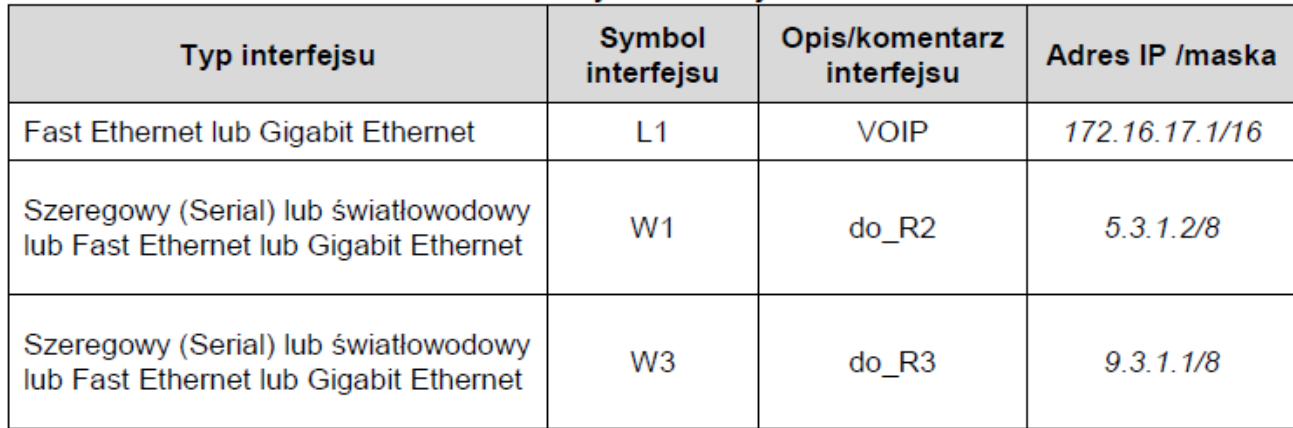

### Tabela 1. Adresacia IP interfeisów rutera R1

## Tabela 2. Adresacja IP interfejsów rutera R2

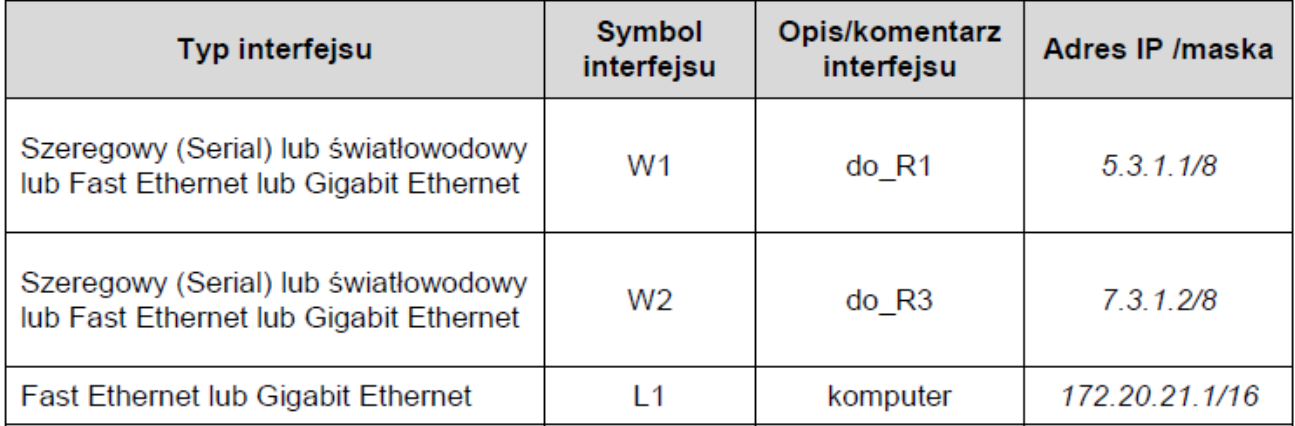

### Tabela 3. Adresacja IP interfejsów rutera R3

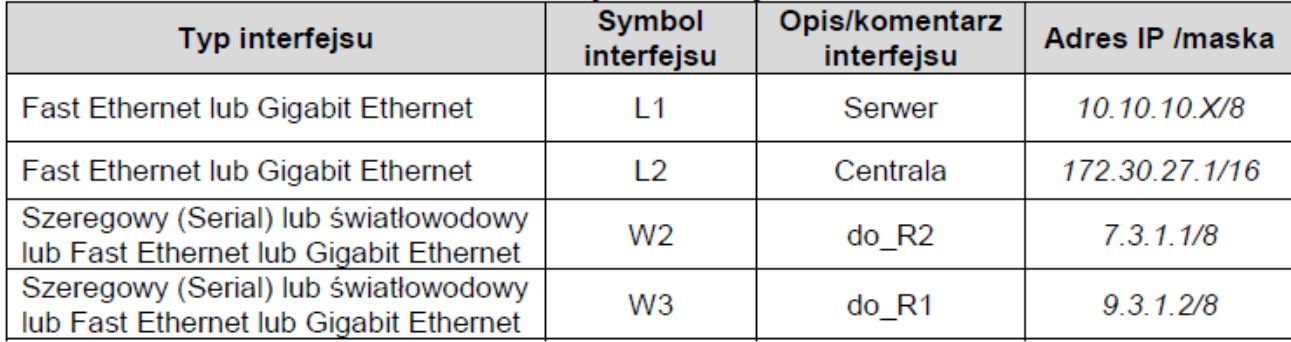

UWAGA: X to numer stanowiska egzaminacyjnego np. dla stanowiska numer 1 - adres IP:10.10.10.1, a dla stanowiska 5 adres IP  $-10.10.10.5$